### **Język SQL. Rozdział 5.Połączenia i operatory zbiorowe**

**Iloczyn kartezjański, połączenie równościowe, połączenie nierównościowe, połączenie zwrotne, połączenie zewnętrzne, składnia jawna połączeń, składnia niejawna połączeń, operatory zbiorowe.**

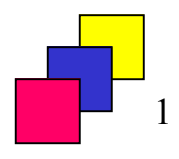

### **Iloczyn kartezjański**

- • **Iloczyn kartezjański (ang.** *cross-join***) dwóch relacji to zbiór wszystkich możliwych kombinacji krotek z obu relacji. W większości wypadków wystąpienie iloczynu kartezjańskiego sygnalizuje błąd w zapytaniu. Iloczyn kartezjański rzadko bywa przydatny.**
- •**Iloczyn kartezjański w składni jawnej:**

**SELECT nazwisko, etat, nazwa FROM pracownicy CROSS JOIN etaty;**

•**Iloczyn kartezjański w składni niejawnej:**

**SELECT nazwisko, etat, nazwa FROM pracownicy, etaty;**

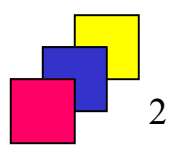

# **Połączenie (1)**

- • **Zapytanie, którego wynikiem jest kombinacja tych rekordów z dwóch relacji, dla których spełniony jest warunek połączeniowy.**
- $\bullet$ **Połączenie jest podzbiorem iloczynu kartezjańskiego.**
- **Ogólna postać:**
	- **składnia jawna**

**SELECT** lista atrybutów **FROM** relacja\_1 operator\_połączenia relacja\_2 warunek\_połączeniowy **WHERE** pozostałe\_warunki **...;**

•**składnia niejawna**

**SELECT** lista atrybutów

**FROM** relacja\_1, relacja\_2

**WHERE** warunek\_połączeniowy AND pozostałe\_warunki **...;**

# **Podział połączeń**

- **ze względu na postać warunku połączeniowego:**
	- **równościowe (ang. equijoin):**
		- naturalne (ang. natural join)<br>…
		- zwykłe
	- **nierównościowe (ang. nonequijoin)**
- • **ze względu na sposób dopasowania rekordów łączonych relacji:**
	- **wewnętrzne (ang. inner join, simple join)** w zbiorze wynikowym tylko te rekordy z obu relacji, dla których spełniony jest warunek połączeniowy
	- **zewnętrzne (ang. outer join)** w zbiorze wynikowym rekordy obu relacji, dla których spełniony jest warunek połączeniowy + pozostałe rekordy (z jednej lub obu relacji).
- • **ze względu na łączone relacje:**
	- **zwykłe**
	- **zwrotne (ang. self join)**

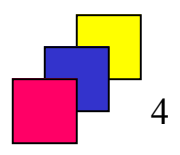

# **Połączenie równościowe (1)**

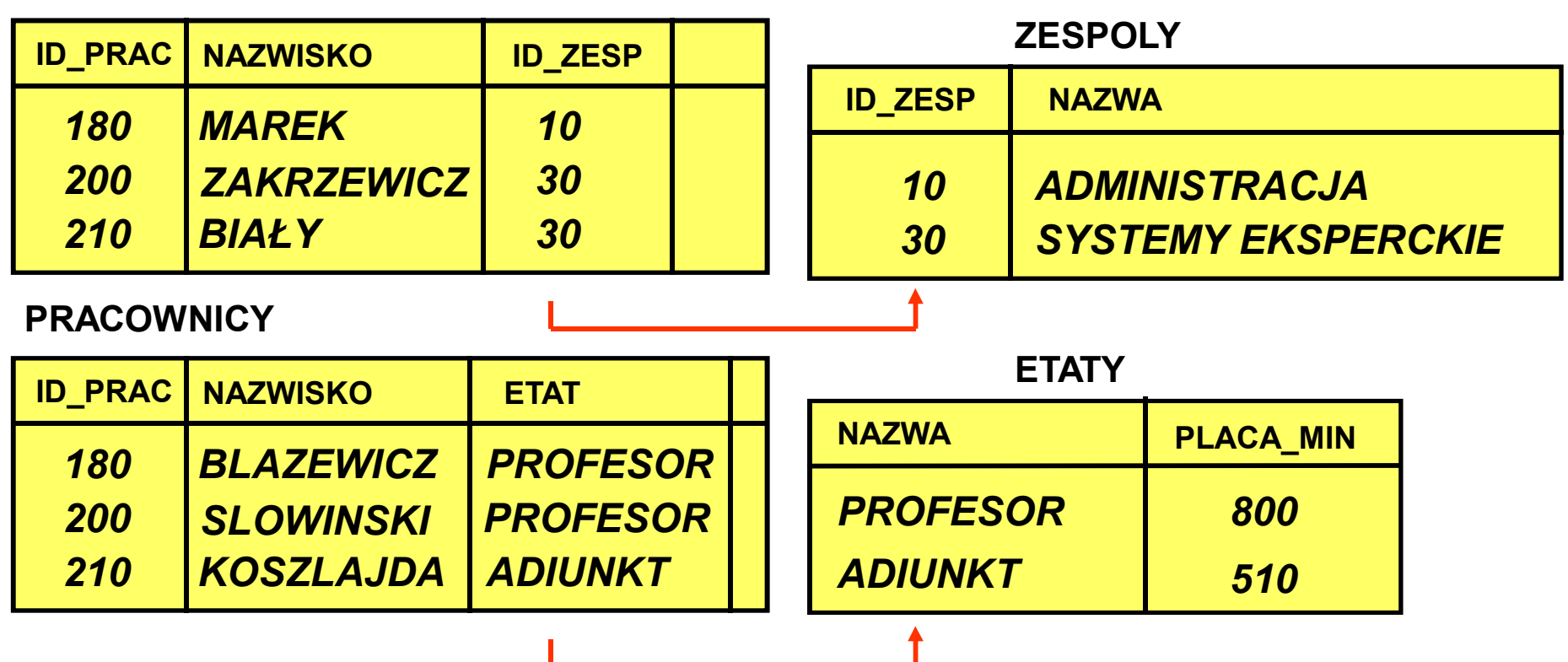

- • **Połączenie, w którym warunek połączeniowy wykorzystuje operator równości**
- $\bullet$  **W wyniku połączenia równościowego otrzymujemy wszystkie krotki z obu relacji spełniające warunki połączenia.**
- •**ang.** *equijoin*

**PRACOWNICY**

## **Połączenie równościowe (2)**

- $\bullet$  **Operator połączenia w składni jawnej: INNER JOIN ... ON**
	- $\bullet$ słowo INNER można pominąć

**SELECT** lista\_atrybutów**FROM** relacja\_1 **INNER JOIN** relacja\_2 **ON** warunek połączeniowy;

•**Przykład:**

> **SELECT nazwisko, placa\_pod, nazwa, placa\_minFROM pracownicy INNER JOIN etaty ON etat = nazwa;**

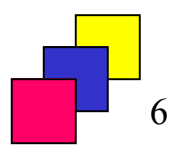

## **Połączenie równościowe (3)**

 $\bullet$  **Jeżeli w łączonych relacjach występują atrybuty o takich samych nazwach, to w zapytaniu muszą być poprzedzone nazwą relacji w celu uniknięcia dwuznaczności.**

**SELECT nazwisko, zespoly.id\_zesp, pracownicy.id\_zesp, nazwaFROM pracownicy join zespolyON pracownicy.id\_zesp = zespoly.id\_zesp;**

• **W klauzuli FROM można wprowadzić aliasy (alternatywne nazwy relacji) i używać aliasów zamiast nazw relacji. Jeśli alias został użyty, to nie wolno używać oryginalnej nazwy relacji.**

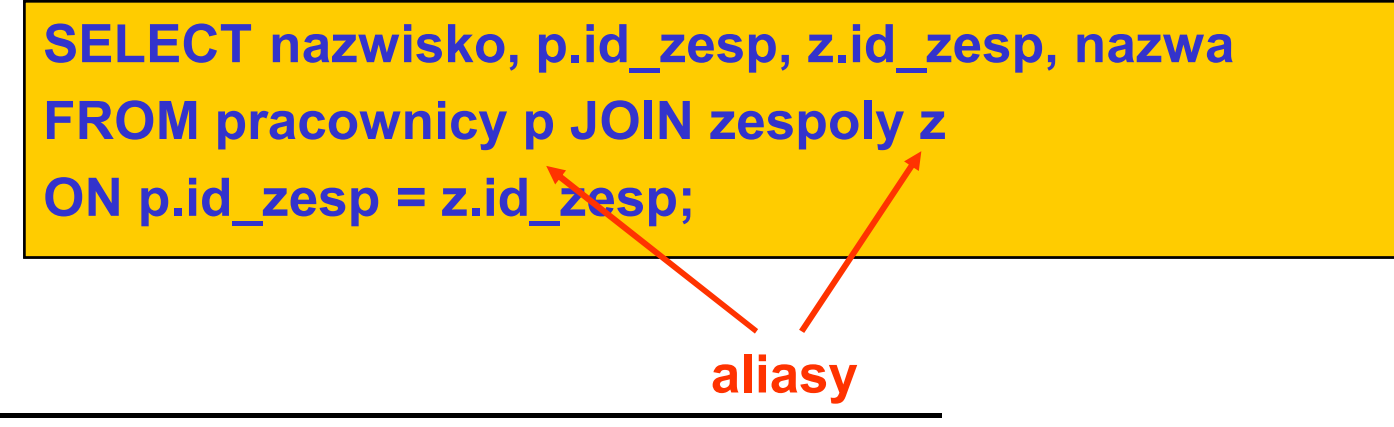

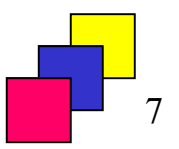

# **Połączenie równościowe (4)**

 $\bullet$ **Składnia niejawna:**

```
SELECT nazwisko, placa_pod, nazwaFROM pracownicy, etatyWHERE etat = nazwa;
```

```
SELECT nazwisko, zespoly.id_zesp, nazwaFROM pracownicy, zespoly
WHERE pracownicy.id_zesp = zespoly.id_zesp;
```

```
SELECT nazwisko, z.id_zesp, nazwaFROM pracownicy p, zespoly zWHERE p.id_zesp = z.id_zesp;
```
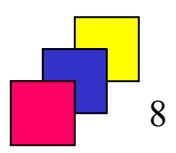

## **Połączenie naturalne (1)**

- $\bullet$  **Jeśli nazwy atrybutów w warunku połączeniowym są takie same, wówczas połączenie równościowe nosi nazwę połączenia naturalnego (ang.** *natural join***).**
- **Składnia jawna:** 
	- • **operator NATURAL JOIN – warunki równości dotyczą wszystkich par atrybutów o takich samych nazwach, należących do łączonych relacji.**

```
SELECT lista_atrybutów
FROM relacja_1 NATURAL JOIN relacja_2;
```
 $\bullet$  **operator JOIN ... USING () – warunki równości dotyczą tylko atrybutów wymienionych po słowie USING**

**SELECT** lista\_atrybutów

**FROM** relacja\_1 **JOIN** relacja\_2 **USING** (lista\_atrybutów);

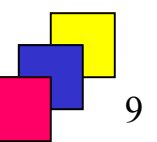

## **Połączenie naturalne (2)**

•**Przykłady:**

**SELECT nazwisko, id\_zesp, nazwa**

**FROM pracownicy NATURAL JOIN zespoly;**

**SELECT nazwisko, id\_zesp, nazwaFROM pracownicy JOIN zespoly USING (id\_zesp);**

 $\bullet$  **W składni niejawnej brak osobnej konstrukcji dla połączenia naturalnego**

```
SELECT nazwisko, z.id_zesp, nazwaFROM pracownicy p, zespoly zWHERE p.id_zesp = z.id_zesp;
```
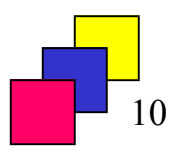

### **Połączenie naturalne a równościowe – różnice**

**W wyniku połączenia naturalnego (zarówno NATURAL JOIN jak i JOIN ... USING () atrybut połączeniowy występuje tylko raz. W wyniku połączenia równościowego występują oba atrybutypołączeniowe z obu łączonych relacji.**

**SELECT \* FROM pracownicy NATURAL JOIN zespoly;**

#### **SELECT \* FROM pracownicy JOIN zespoly USING (id\_zesp);**

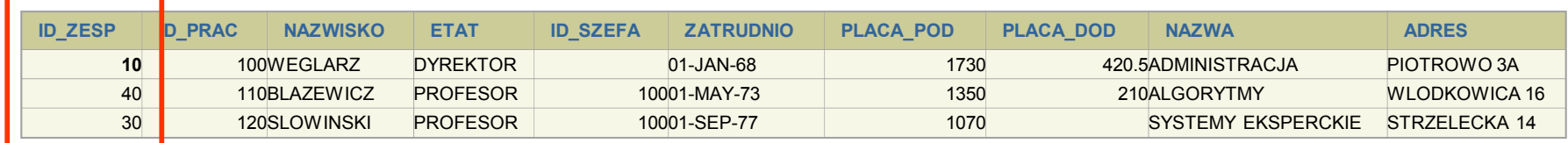

#### **SELECT \* FROM pracownicy JOIN zespoly ON pracownicy.id\_zesp = zespoly.id\_zesp;**

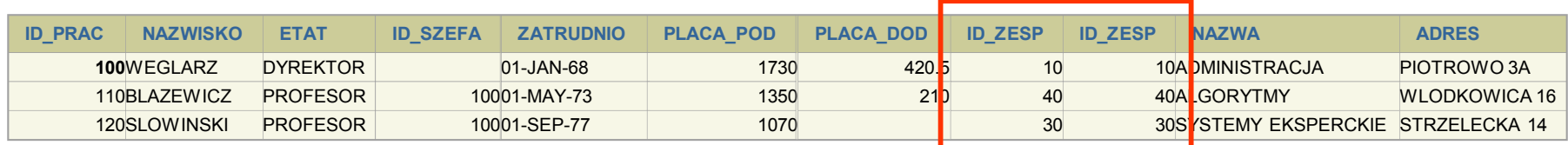

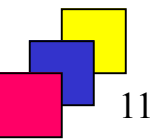

## **Połączenie nierównościowe (1)**

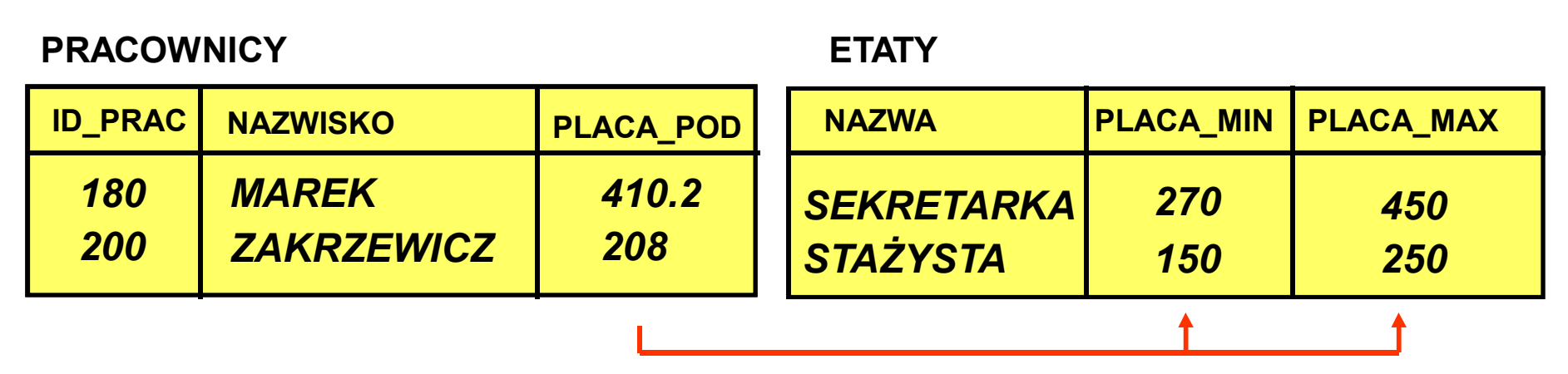

- • **Połączenie, w którym w warunku połączeniowym zastosowano inny niż = operator języka SQL.**
- •**ang. non-equijoin**

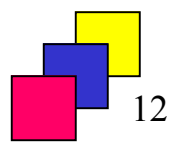

## **Połączenie nierównościowe (2)**

 $\bullet$ **Przykłady:**

**SELECT nazwisko, nazwa, placa\_pod, placa\_min, placa\_maxFROM pracownicy JOIN etaty ON placa\_pod BETWEEN placa\_min AND placa\_max;**

**SELECT nazwisko, nazwa, placa\_pod, placa\_min, placa\_maxFROM pracownicy, etatyWHERE placa\_pod BETWEEN placa\_min AND placa\_max;**

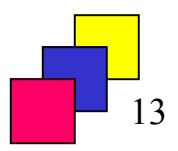

# **Połączenie zewnętrzne (1)**

**PRACOWNICY**

#### **ZESPOLY**

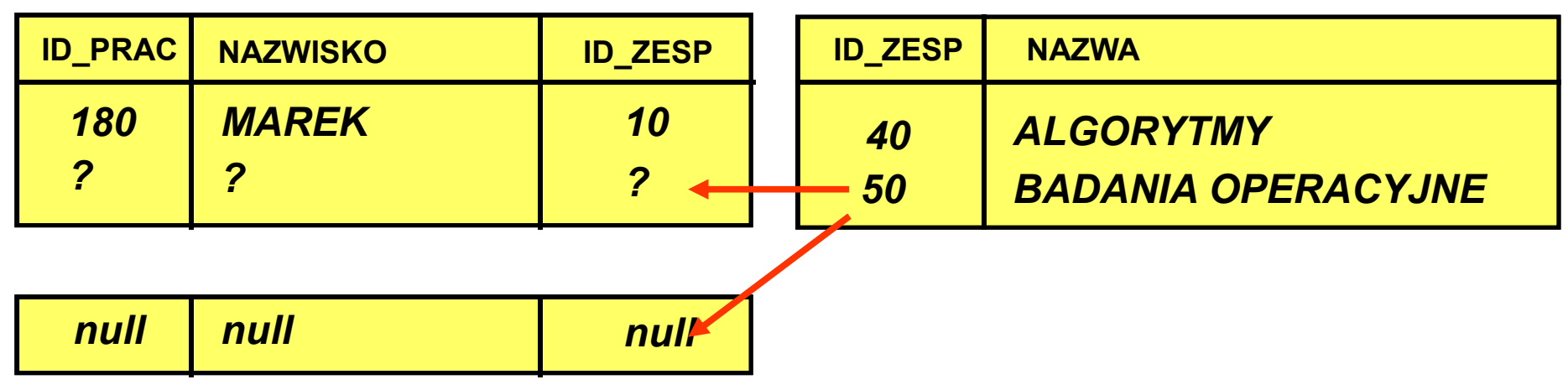

#### PRACOWNICY

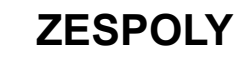

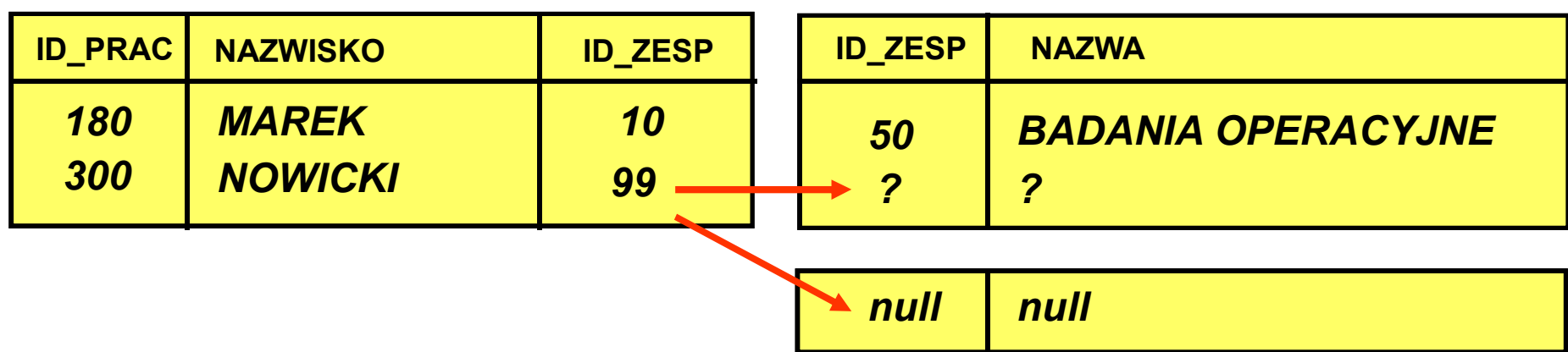

## **Połączenie zewnętrzne (2)**

- • **Przy połączeniu wewnętrznym wiersze z obu relacji nie posiadające odpowiedników spełniających warunek połączenia nie są wyświetlane.**
- **Połączenie zewnętrzne (ang.** *outer join***) zachowuje wszystkie krotki z wybranej relacji, łącząc je z "wirtualnymi" krotkami z drugiej krotki. "Wirtualne" krotki są wypełnione wartościami pustymi.**
- **Operator w składni jawnej: LEFT | RIGHT | FULL OUTER JOIN ... ON | USING ():**
	- **LEFT** połączenie lewostronne, do wyniku połączenia wewnętrznego obu relacji zostaną dodane te rekordy z relacji z lewej strony operatora, które nie połączyły się z rekordami relacji z prawej strony operatora
	- **RIGHT** połączenie prawostronne, do wyniku połączenia wewnętrznego obu relacji zostaną dodane te rekordy z relacji z prawej strony operatora, które nie połączyły się z rekordami relacji z lewej strony operatora
	- **FULL** połączenie obustronne, wynik połączenia wewnętrznego obu relacji zostanie uzupełniony o rekordy obu relacji, dla których nie został spełniony warunek połączeniowy

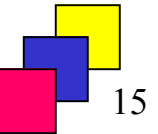

## **Połączenie zewnętrzne (3)**

- **Słowo OUTER jest opcjonalne.**
- •**Przykłady:**

```
SELECT nazwa, nazwisko, etatFROM pracownicy p RIGHT OUTER JOIN ZESPOLYzON z.id_zesp = p.id_zesp;
```

```
SELECT nazwa, nazwisko, etatFROM PRACOWNICY p LEFT OUTER JOIN zespoly z
ON z.id_zesp = p.id_zesp;
```
**SELECT nazwa, nazwisko, etat**

**FROM ZESPOLY FULL OUTER JOIN PRACOWNICY USING (id\_zesp);**

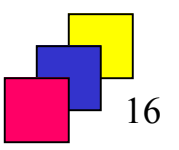

# **Połączenie zewnętrzne (4)**

• **Jeśli oprócz warunku połączeniowego w zapytaniu umieszczono dodatkowy warunek filtrujący na kolumnie z relacji, w której może "zabraknąć" rekordów, warunek powinien zostać umieszczony po operatorze AND w klauzuli FROM zapytania.**

```
SELECT nazwa, nazwisko, etat
```

```
FROM ZESPOLY z LEFT OUTER JOIN pracownicy p
```

```
ON z.id_zesp = p.id_zesp AND placa_pod > 1000;
```

```
SELECT nazwa, nazwisko, etat
```

```
FROM ZESPOLY z LEFT OUTER JOIN pracownicy p
```
**ON z.id\_zesp = p.id\_zesp**

**WHERE placa\_pod > 1000;**

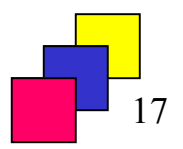

## **Połączenie zewnętrzne (5)**

- • **Składnia niejawna – operator (+) w warunku połączeniowym wskazuje relację, w której "zabraknie" rekordów do połączenia z drugą relacją (a więc to relacja w warunku po stronie bez (+) zachowa wszystkie swoje rekordy).**
- **Przykłady:**

```
SELECT z.id_zesp, z.nazwa, p.nazwiskoFROM ZESPOLY z, pracownicy p
WHERE p.id_zesp (+) = z.id_zesp;
```
**SELECT z.id\_zesp, z.nazwa, p.nazwiskoFROM zespoly z, PRACOWNICYpWHERE p.id\_zesp = z.id\_zesp (+);**

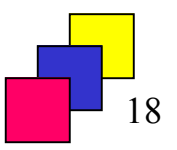

## **Połączenie zewnętrzne (6)**

- • **Ograniczenia:**
	- **jeśli warunek połączeniowy jest złożony, operator (+) musi zostać zastosowany do wszystkich części składowych warunku.**
	- **warunek związany z połączeniem zewnętrznym nie może używać operatora IN ani nie może być łączony z innymi warunkami za pomocą operatora OR**
	- **w składni niejawnej brak możliwość wykonania obustronnego połączenia zewnętrznego.**

```
SELECT z.id_zesp, z.nazwa, p.nazwiskoFROM ZESPOLY z, pracownicy p
WHERE p.id_zesp (+) = z.id_zespAND p.placa_pod (+) > 1000;
```
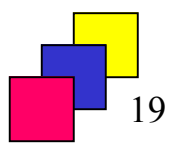

# **Połączenie zwrotne (1)**

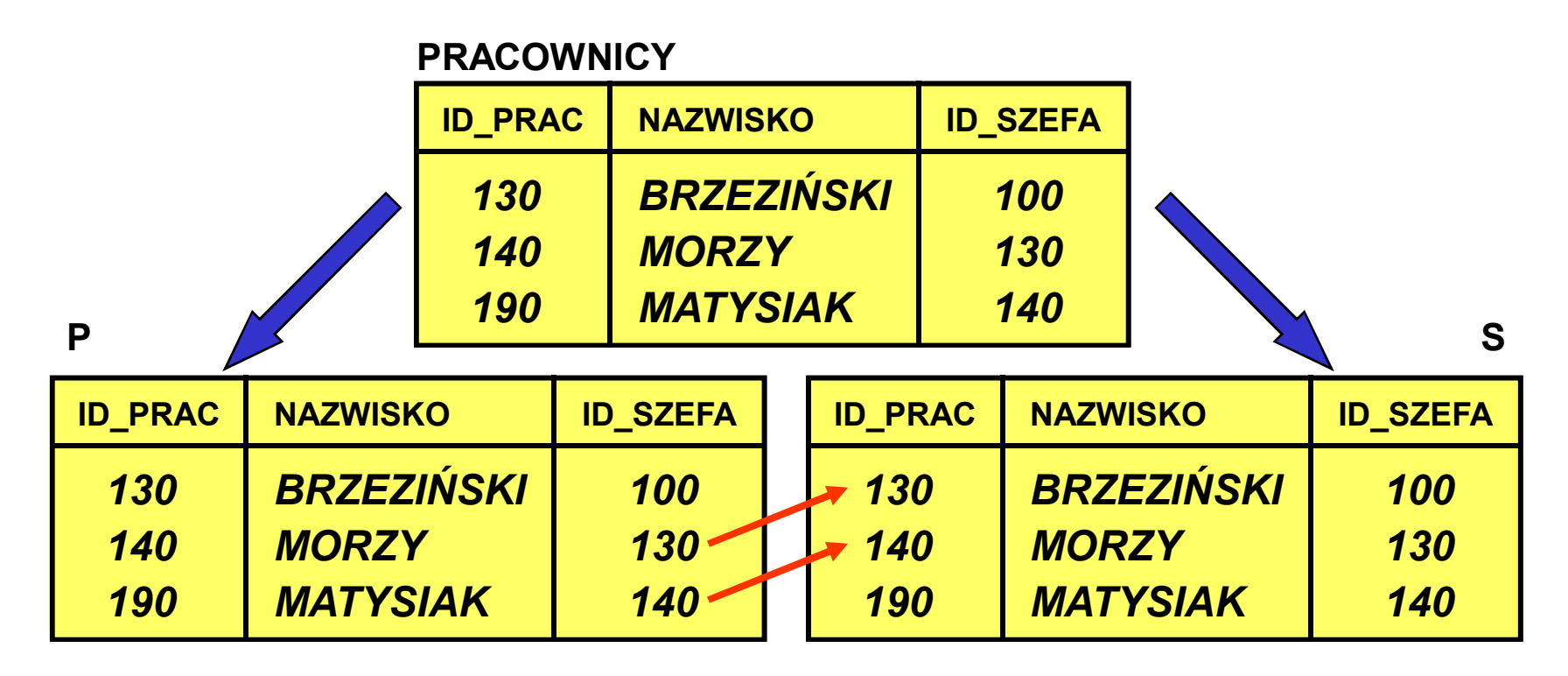

- • **Połączenie (ang.** *self join***), w którym relacja łączy się "sama z sobą" (występuje kilkukrotnie w klazuli FROM).**
- $\bullet$ **Użycie aliasów w połączeniu zwrotnym jest obowiązkowe.**

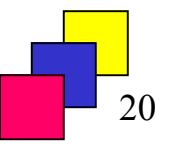

### **Połączenie zwrotne (2)**

**SELECT p.nazwisko, s.nazwisko FROM pracownicy p, pracownicy sWHERE p.id\_szefa = s.id\_prac;**

> **SELECT p.nazwisko, s.nazwisko FROM pracownicy p JOIN pracownicy sON p.id\_szefa = s.id\_prac;**

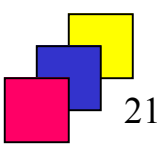

### **Połączenia wielu relacji**

- • **Połączenie jest operacją binarną, jeśli w zapytaniu więcej niż dwie relacje, wówczas połączenie jest realizowane parami, np.: relacja A z relacją B, wynik połączenia z relacją C, itd.**
- **Łącząc N relacji należy podać minimum N-1 warunków połączenia.**

**SELECT p.nazwisko, z.nazwa, e.nazwa, e.placa\_min, e.placa\_maxFROM pracownicy p JOIN zespoly z ON p.id\_zesp = z.id\_zesp JOIN etaty e ON p.placa\_pod BETWEEN placa\_min AND placa\_max;**

**SELECT p.nazwisko, z.nazwa, e.nazwa, e.placa\_min, e.placa\_maxFROM pracownicy p, zespoly z, etaty eWHERE p.id\_zesp = z.id\_zespAND p.placa\_pod BETWEEN placa\_min AND placa\_max;**

# **Operatory zbiorowe**

#### **UNION**

- **suma zbiorów**
- **eliminuje duplikaty**

#### **UNION ALL**

- **suma zbiorów**
- **nie eliminuje duplikatówINTERSECT**
	- **część wspólna zbiorów**
	- **eliminuje duplikaty**
- **MINUS (standard SQL: EXCEPT)**
	- **różnica zbiorów**
	- •**eliminuje duplikaty**
- • **Operatory zbiorowe nazywamy również operatorami złączeń pionowych (***vertical join***) ponieważ łączą kolumny zbiorów wynikowych.**

**SELECT etatFROM pracownicyWHERE id\_zesp = 20MINUS SELECT etatFROM pracownicyWHERE id\_zesp = 30ORDER BY etat;**

> **SELECT nazwisko FROM pracownicyUNION SELECT nazwaFROM zespoly;**

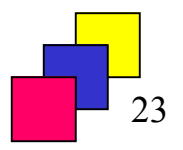

### **Reguły stosowania operatorów zbiorowych**

- $\bullet$  **W łączonych operatorami zbiorowymi klauzulach SELECT musi wystąpić ta sama liczba atrybutów.**
- $\bullet$  **Typy odpowiednich atrybutów różnych klauzul SELECT muszą być zgodne.**
- $\bullet$  **W wyniku zapytania pojawiają się nazwy atrybutów wyłącznie z pierwszej klauzuli SELECT.**
- $\bullet$  **Klauzula ORDER BY może być użyta tylko jako ostatnia klauzula zapytania.**
- $\bullet$  **Polecenia SELECT są wykonywane w kolejności ich wystąpienia (od góry do dołu), nawiasy umożliwiają zmianę domyślnej kolejności wykonywania łączonych operatorami zbiorowymi poleceń SELECT.**
- • **UWAGA: w celu zapewnienia zgodności ze standardem SQL w przyszłych wydaniach Oracle operator INTERSECT będzie miał największy priorytet.**

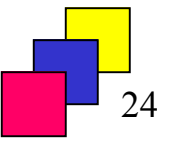